## Web Tutorial: Hide Items from Order History

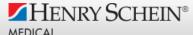

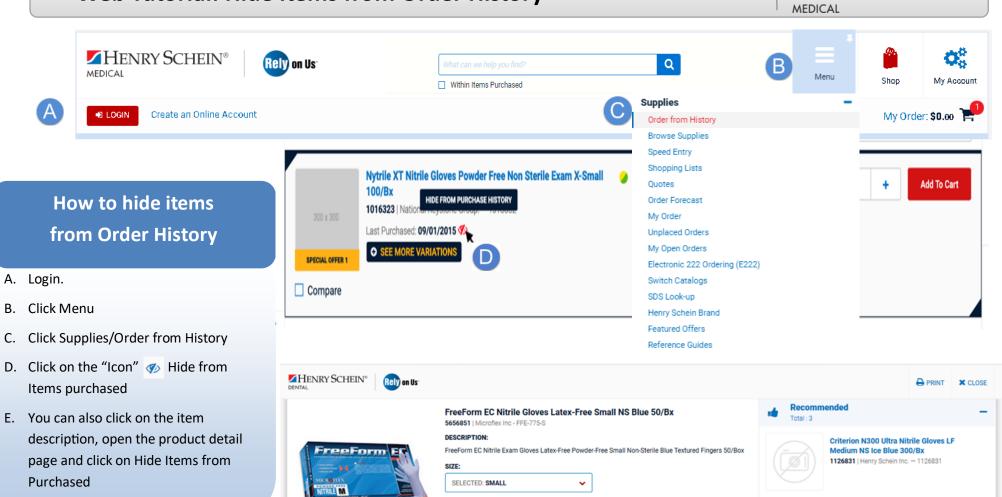

Purchased PACKAGING OPTIONS (1) 1 @ \$20.49 1 @ \$16.49 BX Add To Cart 10 @ \$15.99 CATALOG LAST PURCHASED: 0 0 Compare 1 BX on 1/31/2019 CATEGORY: Infection Control Products / Gloves / Nitrile / CASE QUANTITY: 10 Non Sterile RATINGS: Must buy 10 boxes (full case) of ONE size to get best pricing. QAltemtest UNSPSC: 42132203 ADDITIONAL ATTRIBUTES Product specifications and dimensions